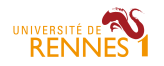

# <span id="page-0-0"></span>On belief functions implementations

Arnaud Martin

Arnaud.Martin@univ-rennes1.fr

Université de Rennes 1 - IRISA, Lannion, France

Xi'an, July, 9th 2017

INFORMATIQUE ET SYSTEMES ALÉATOIRES

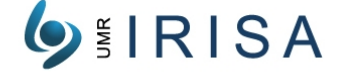

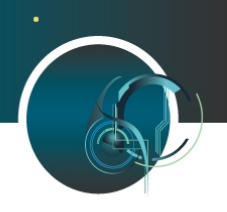

<span id="page-1-0"></span>Plan

[Order](#page-1-0) [DST](#page-8-0) [Framework](#page-18-0) [bbas](#page-32-0)

#### $\blacktriangleright$  Natural order

- $\blacktriangleright$  Smets codes
- $\blacktriangleright$  General framework
- $\blacktriangleright$  How to obtain bbas?
	- $\blacktriangleright$  Random bbas
	- $\triangleright$  Distance based model
	- $\blacktriangleright$  probabilistic based model

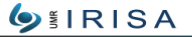

[On belief functions implementations,](#page-0-0) A. Martin 08/07/17

INSTITUT DE RECHERCHE EN INFORMATIQUE ET SYSTEME S ALÉATOIRE

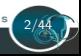

Plan

[Order](#page-1-0) [DST](#page-8-0) [Framework](#page-18-0) [bbas](#page-32-0)

#### $\blacktriangleright$  Natural order

- $\blacktriangleright$  Smets codes
- $\blacktriangleright$  General framework
- $\blacktriangleright$  How to obtain bbas?
	- $\blacktriangleright$  Random bbas
	- $\triangleright$  Distance based model
	- $\blacktriangleright$  probabilistic based model

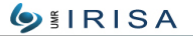

[On belief functions implementations,](#page-0-0) A. Martin 08/07/17

INSTITUT DE RECHERCHE EN INFORMATIQUE ET SYSTEMES ALÉATOIRE

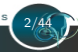

Discernment frame:  $\Omega = {\omega_1, \omega_2, \ldots, \omega_n}$ Power set: all the disjunctions of  $\Omega$ :  $2^{\Omega} = \{\emptyset, \{\omega_1\}, \{\omega_2\}, \{\omega_1 \cup \omega_2\}, \ldots, \Omega\}$ 

Natural order:

$$
2^{\Omega} = \{\emptyset, \{\omega_1\}, \{\omega_2\}, \{\omega_1 \cup \omega_2\}, \{\omega_3\}, \{\omega_1 \cup \omega_3\}, \{\omega_2 \cup \omega_3\}, \{\omega_1 \cup \omega_2 \cup \omega_3\}, \{\omega_4\}, \ldots, \Omega\}
$$

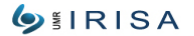

[On belief functions implementations,](#page-0-0) A. Martin 08/07/17

(2/5) [Order](#page-1-0) [Framework](#page-18-0) [bbas](#page-32-0)

#### Natural order:

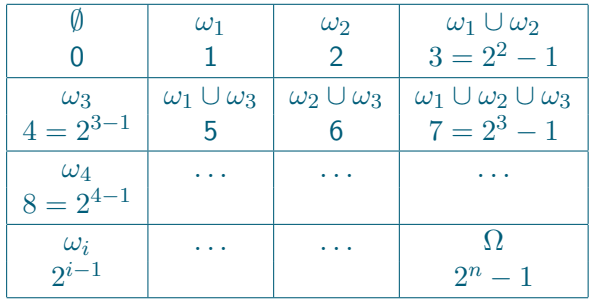

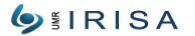

[On belief functions implementations,](#page-0-0) A. Martin 08/07/17

INSTITUT DE RECHERCHE EN INFORMATIQUE ET SYSTEMES ALÉATOIRES

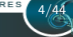

#### Bba in Matlab:

Example:  $m_1(\omega_1) = 0.5$ ,  $m_1(\omega_3) = 0.4$ ,  $m_1(\omega_1 \cup \omega_2 \cup \omega_3) = 0.1$  $m_2(\omega_3) = 0.4$ ,  $m_2(\omega_1 \cup \omega_3) = 0.6$ 

```
F1=[1 4 7];
F2=[4 5]';
M1=[0.5 0.4 0.1]';
M2=[0.4 0.6]';
```
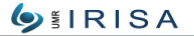

[On belief functions implementations,](#page-0-0) A. Martin 08/07/17

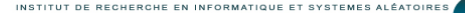

### Combination

$$
m_{\text{Conj}}(X) = \sum_{Y_1 \cap Y_2 = X} m_1(Y_1) m_2(Y_2)
$$
 (1)

 $\omega_1 \cap (\omega_1 \cup \omega_3): 1 \cap 5$ In binary with 3 digits for a frame of 3 elements:  $1=001$  and 5=101=001 |011  $001\&101 = 001$ 

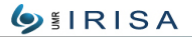

[On belief functions implementations,](#page-0-0) A. Martin 08/07/17

INSTITUT DE RECHERCHE EN INFORMATIQUE **CT** 

### Natural order or Binary order

(5/5) [Order](#page-1-0) [DST](#page-8-0) [Framework](#page-18-0) [bbas](#page-32-0)

```
In Matlab:
sizeDS=3:
F1=[1 4 7]';
F2=[4 5]';
M1=[0.5 0.4 0.1]';
M2=[0.4 0.6]';
Fres=[];
Mres=[];
for i=1:size(F1)
  for j=1:size(F2)
    Fres=[Fres bi2de(de2bi(F1(i),sizeDS)&de2bi(F2(j),sizeDS))];
    Mres=[Mres M1(i)*M2(i)];
  end
end
```
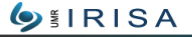

<span id="page-8-0"></span>Plan

[Order](#page-1-0) [DST](#page-8-0) [Framework](#page-18-0) [bbas](#page-32-0)

- $\blacktriangleright$  Natural order
- $\blacktriangleright$  Smets codes
- $\blacktriangleright$  General framework
- $\blacktriangleright$  How to obtain bbas?
	- $\blacktriangleright$  Random bbas
	- $\triangleright$  Distance based model
	- $\blacktriangleright$  probabilistic based model

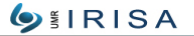

[On belief functions implementations,](#page-0-0) A. Martin 08/07/17

INSTITUT DE RECHERCHE EN INFORMATIQUE ET SYSTEME S ALÉATOIRES

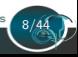

Plan

[Order](#page-1-0) [DST](#page-8-0) [Framework](#page-18-0) [bbas](#page-32-0)

### $\blacktriangleright$  Natural order

- $\blacktriangleright$  Smets codes
- $\blacktriangleright$  General framework
- $\blacktriangleright$  How to obtain bbas?
	- $\blacktriangleright$  Random bbas
	- $\triangleright$  Distance based model
	- $\blacktriangleright$  probabilistic based model

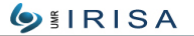

[On belief functions implementations,](#page-0-0) A. Martin 08/07/17

INSTITUT DE RECHERCHE EN INFORMATIQUE ET SYSTEMES ALÉATOIRES

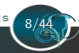

[Order](#page-1-0)  $(1/8)$  DST [Framework](#page-18-0) [bbas](#page-32-0)

Smets gaves the codes of the Mobius transform (see Only Mobius Transf) for conversions:

- $\triangleright$  bba and belief: mtobel, beltom
- $\triangleright$  bba and plausibility: mtopl, pltom
- $\triangleright$  bba and communality: mtog, gtom
- $\triangleright$  bba and implicability: mtob, btom
- $\triangleright$  bba to pignistic probability: mtobetp
- $\blacktriangleright$  etc...

```
e.g. in Matlab:
m1=[0 0.4 0.1 0.2 0.2 0 0 0.1]';
mtobel(m1)
gives: 0 0.4000 0.1000 0.7000 0.2000 0.6000 0.3000 1.0000
```
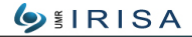

*DECUEDOUE EN INFORMATIONE* 

#### Smets code

[Order](#page-1-0)  $(2/8)$  DST [Framework](#page-18-0) [bbas](#page-32-0)

For s bbas  $m_i$ Conjunctive combination

$$
m_{\text{Conj}}(X) = \sum_{Y_1 \cap \ldots \cap Y_s = X} \prod_{j=1}^s m_j(Y_j)
$$

The practical way:

$$
q(X) = \prod_{j=1}^{s} q_j(X)
$$

Disjunctive combination

$$
m_{\text{Dis}}(X) = \sum_{Y_1 \cup ... \cup Y_s = X} \prod_{j=1}^s m_j(Y_j)
$$

The practical way:

$$
b(X) = \prod_{j=1}^{s} b_j(X)
$$

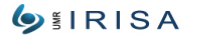

[On belief functions implementations,](#page-0-0) A. Martin 08/07/17

[Order](#page-1-0)  $(3/8)$  DST [Framework](#page-18-0) [bbas](#page-32-0)

#### In Matlab

```
For the conjunctive rule of combination:
m1=[0 0.4 0.1 0.2 0.2 0 0 0.1]';
m2=[0 0.2 0.3 0.1 0.1 0 0.2 0.1]';
q1=mtoq(m1);q2=mtoq(m2);
qConj=q1.*q2;mConj=qtom(qConj)
mConi =0.4100 0.2200 0.2000 0.0500 0.0900 0 0.0200 0.0100
```
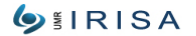

[On belief functions implementations,](#page-0-0) A. Martin 08/07/17

INSTITUT DE EN INFORMATIONS

[Order](#page-1-0) [\(4/8\)](#page-8-0) DST [Framework](#page-18-0) [bbas](#page-32-0)

#### In Matlab

For the disjunctive rule of combination: m1=[0 0.4 0.1 0.2 0.2 0 0 0.1]'; m2=[0 0.2 0.3 0.1 0.1 0 0.2 0.1]';  $b1=mtob(m1);$  $b2=mtob(m2);$  $bDis=b1.*b2$ ; mDis=btom(bDis)  $mDis =$ 0 0.0800 0.0300 0.3100 0.0200 0.0800 0.1300 0.3500

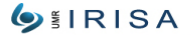

[On belief functions implementations,](#page-0-0) A. Martin 08/07/17

INSTITUT DE RECHERCHE EN INFORMATIQUE

Once bbas are combined, to decide just use the functions mtobel, mtopl or mtobetp, etc. In Matlab mtopl(mConj) 0 0.2800 0.2800 0.5000 0.1200 0.3900 0.3700 0.5900 mtobetp(mConj) 0.4209 0.4040 0.1751

mtopl(mDis) 0 0.8200 0.8200 0.9800 0.5800 0.9700 0.9200 1.0000 mtobetp(mDis) 0.3917 0.3667 0.2417

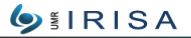

[On belief functions implementations,](#page-0-0) A. Martin 08/07/17

## DST code

#### DST code for the combination:

- $\triangleright$  criteria=1 Smets criteria
- $\triangleright$  criteria=2 Dempster-Shafer criteria (normalized)
- $\triangleright$  criteria=3 Yager criteria
- $\triangleright$  criteria=4 disjunctive combination criteria
- $\triangleright$  criteria=5 Dubois criteria (normalized and disjunctive combination)
- $\triangleright$  criteria=6 Dubois and Prade criteria (mixt combination)
- $\triangleright$  criteria=7 Florea criteria
- $\triangleright$  criteria=8 PCR6
- $\triangleright$  criteria=9 Cautious Denoeux Min for non-dogmatics functions
- $\triangleright$  criteria=10 Cautious Denoeux Max for separable functions
- $\triangleright$  criteria=11 Hard Denoeux for sub-normal functions
- riteria=12 Mean of the bbas R  $\mathsf{I} \mathsf{S} \mathsf{A}$

decisionDST code for the decision:

- $\triangleright$  criteria=1 maximum of the plausibility
- $\triangleright$  criteria=2 maximum of the credibility
- $\triangleright$  criteria=3 maximum of the credibility with rejection
- $\triangleright$  criteria=4 maximum of the pignistic probability
- $\triangleright$  criteria=5 Appriou criteria

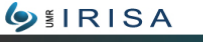

[On belief functions implementations,](#page-0-0) A. Martin 08/07/17

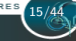

DST code

[Order](#page-1-0) DST [\(8/8\)](#page-8-0)[Framework](#page-18-0) [bbas](#page-32-0)

test.m:

```
m1=[0 0.4 0.1 0.2 0.2 0 0 0.1]m2=[0 0.2 0.3 0.1 0.1 0 0.2 0.1]';
m3=[0.1 0.2 0 0.4 0.1 0.1 0 0.1]';
```

```
m3d=discounting(m3,0.95);
```

```
M_{\text{-comb}} Smets=DST([m1 m2 m3d], 1);
M_{\text{com}}PCR6 = DST([m1 m2], 8);
```
class fusion=decisionDST(M comb Smets',1) class\_fusion=decisionDST(M\_comb\_PCR6',1) class fusion=decisionDST(M comb Smets',5,0.5)

**RISA** 

[On belief functions implementations,](#page-0-0) A. Martin 08/07/17

<span id="page-18-0"></span>Plan

[Order](#page-1-0) [DST](#page-8-0) [Framework](#page-18-0) [bbas](#page-32-0)

- $\blacktriangleright$  Natural order
- $\blacktriangleright$  Smets codes
- $\blacktriangleright$  General framework
- $\blacktriangleright$  How to obtain bbas?
	- $\blacktriangleright$  Random bbas
	- $\triangleright$  Distance based model
	- $\blacktriangleright$  probabilistic based model

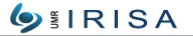

[On belief functions implementations,](#page-0-0) A. Martin 08/07/17

INSTITUT DE RECHERCHE EN INFORMATIQUE ET SYSTEMES ALÉATOIRE

Plan

[Order](#page-1-0) [DST](#page-8-0) [Framework](#page-18-0) [bbas](#page-32-0)

- $\blacktriangleright$  Natural order
- $\blacktriangleright$  Smets codes
- $\blacktriangleright$  General framework
- $\blacktriangleright$  How to obtain bbas?
	- $\blacktriangleright$  Random bbas
	- $\triangleright$  Distance based model
	- $\blacktriangleright$  probabilistic based model

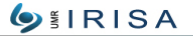

[On belief functions implementations,](#page-0-0) A. Martin 08/07/17

INSTITUT DE RECHERCHE EN INFORMATIQUE ET SYSTEMES ALÉATOIRES

- ▶ Main problem of the DST code: all elements must be coded (not only the focal elements)
- $\blacktriangleright$  Only usable for belief functions defined on power set  $(2^{\Omega})$
- $\triangleright$  General belief functions framework works for power set and hyper power set  $(D^{\Omega})$

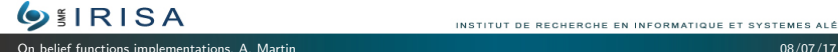

## DSmT

[Order](#page-1-0) [DST](#page-8-0)  $(2/12)$  [Framework](#page-18-0) [bbas](#page-32-0)

DSmT introduced by Dezert, 2002.

- $\triangleright$   $D^{\Omega}$  closed set by union and intersection operators
- $I \triangleright D^{\Omega}$  is not closed by complementary,  $A \in D^{\Omega} \nRightarrow \overline{A} \in D^{\Omega}$
- if  $|\Omega| = n: 2^{\Omega} << D^{\Omega} << 2^{2^{\Omega}}$
- $\blacktriangleright$   $D_r^{\Omega}$ : reduced set considering some constraints  $(\omega_2 \cap \omega_3 \equiv \emptyset)$

$$
\text{GPT}(X) = \sum_{Y \in D_r^{\Omega}, Y \neq \emptyset} \frac{\mathcal{C}_{\mathcal{M}}(X \cap Y)}{\mathcal{C}_{\mathcal{M}}(Y)} m(Y)
$$

where  $\mathcal{C}_\mathcal{M}(X)$  is the cardinality of  $X$  in  $D_r^\Omega$ 

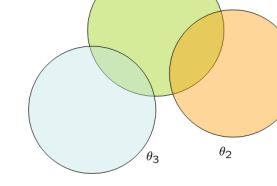

19/44

 $\theta_1$ 

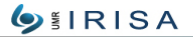

[On belief functions implementations,](#page-0-0) A. Martin 08/07/17

## A simple codification (Martin, 2009) Affect an integer of  $[1; 2<sup>n</sup> - 1]$  to each distinct part of Venn diagram  $(n = |\Omega|)$

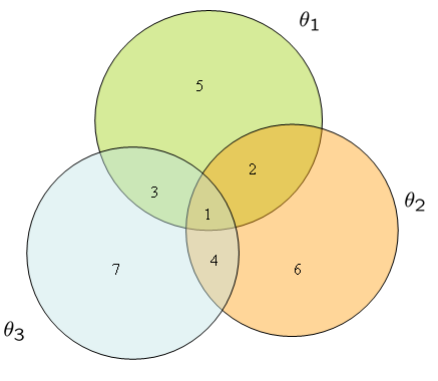

 $\Omega = \{[1\ 2\ 3\ 5], [1\ 2\ 4\ 6], [1\ 3\ 4\ 7]\}$ 

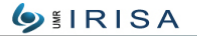

[On belief functions implementations,](#page-0-0) A. Martin 08/07/17

INSTITUT DE

[Order](#page-1-0) [DST](#page-8-0)  $(4/12)$  [Framework](#page-18-0) [bbas](#page-32-0)

**Adding a constraint**: if  $\Omega = \{[1\ 2\ 3\ 5], [1\ 2\ 4\ 6], [1\ 3\ 4\ 7]\}$  and we know  $\omega_2 \cap \omega_3 \equiv \emptyset$  (*i.e.*  $\omega_2 \cap \omega_3 \notin D_r^{\Omega}$ ) The parts 1 and 4 of Venn diagram do not exist:  $\Omega_r = \{[2 \ 3 \ 5], [2 \ 6], [3 \ 7]\}$ 

Operations on focal elements

 $\omega_1 \cap \omega_3 = [3]$  $\omega_1 \cup \omega_3 = [2 \ 3 \ 5 \ 7]$  $(\omega_1 \cap \omega_3) \cup \omega_2 = [2 \ 3 \ 6]$ 

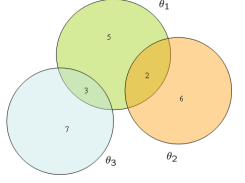

21/44

The cardinality  $C_{\mathcal{M}}(X)$ : the number of intergers in the codification of  $X$ 

Gives an easy Matlab programmation of the combination rules and the decision functions **RISA** 

[On belief functions implementations,](#page-0-0) A. Martin 08/07/17

[Order](#page-1-0) [DST](#page-8-0)  $(5/12)$  [Framework](#page-18-0) [bbas](#page-32-0)

**Decoding:** to present the decision or a result to the human - The codification is not understandable

If the decision set is given, we just have to sweep the corresponding part of  $D_r^\Omega$ 

Without any knowledge of the element to decode:

- 1. We can use the Smarandache condification more lisible but less practical in Matlab
- 2. We sweepp all  $D_r^{\Omega}$  (first considering  $2^{\Omega}$ ). There is a combinatorial risk.

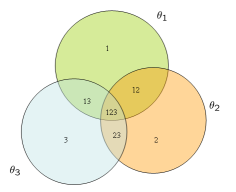

[On belief functions implementations,](#page-0-0) A. Martin 08/07/17

[Order](#page-1-0) [DST](#page-8-0)  $(6/12)$  [Framework](#page-18-0) [bbas](#page-32-0)

**Description of the problem** frame= $\{A', B', C', D'\};$ % list of experts with focal elements and associated bba  $expert(1)$ .name='Source 1'; expert(1).focal={'1' '2u3u4' '1u2u3u4'};  $expert(1)$ .bba=[0.47 0.18 0.35]; expert(1).discount=1; % No discount

```
expert(2).name='Source 2';
expert(2).focal={'1' '2' '1u3' '1u2u3'};
expert(2).bba=[0.3 0.4 0.2 0.1];
expert(2).discount=0.1; % high discount
```

```
constraint=\{"\}; % set of empty elements e.g. '1n2'
```
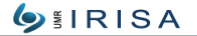

[On belief functions implementations,](#page-0-0) A. Martin 08/07/17

[Order](#page-1-0) [DST](#page-8-0)  $(7/12)$  [Framework](#page-18-0) [bbas](#page-32-0)

#### In test.m

#### Description of the problem

elemDec= ${^{\prime}A^{\prime}}$ ; % set of decision elements:

- $\triangleright$  list of elements on which we can decide,
- $\triangleright$  A for all,
- $\triangleright$  S for singletons only,
- $\blacktriangleright$  F for focal elements only,
- $\triangleright$  SF for singleton plus focal elements,
- $\triangleright$  Cm for given specificity, e.g. elemDec={'Cm' '1' '4'}; minimum of cardinality 1, maximum=4,
- ► 2T for only  $2^{\Omega}$  (DST case)

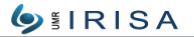

[On belief functions implementations,](#page-0-0) A. Martin 08/07/17

[Order](#page-1-0) [DST](#page-8-0)  $(8/12)$  [Framework](#page-18-0) [bbas](#page-32-0)

## **Parameters** Combination citerium

 $criterionComb = is the combination criterion$ 

- $\triangleright$  criteriumComb=1 Smets criterium
- $\triangleright$  criteriumComb=2 Dempster-Shafer criterium (normalized)
- $\triangleright$  criteriumComb=3 Yager criterium
- $\triangleright$  criteriumComb=4 disjunctive combination criterium
- $\triangleright$  criterium Comb=5 Florea criterium
- $\triangleright$  criterium Comb=6 PCR6
- riterium Comb=7 Mean of the bbase

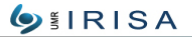

[On belief functions implementations,](#page-0-0) A. Martin 08/07/17

*RECUERCHE EN INFORMATIONE* 

### **Parameters** Combination citerium  $criterionComb = is the combination criterion$

- $\triangleright$  criteriumComb=8 Dubois criterium (normalized and disjunctive combination)
- $\triangleright$  criteriumComb=9 Dubois and Prade criterium (mixt combination)
- $\triangleright$  criteriumComb=10 Mixt Combination (Martin and Osswald criterium)
- $\triangleright$  criteriumComb=11 DPCR (Martin and Osswald criterium)
- $\triangleright$  criteriumComb=12 MDPCR (Martin and Osswald criterium)
- $\triangleright$  criteriumComb=13 Zhang's rule

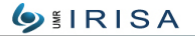

[On belief functions implementations,](#page-0-0) A. Martin 08/07/17

*DECUEDCUE EN INFORMATIONE ET SYSTEM* 

### **Parameters** Decision citerium

 $c$ riterium $Dec =$  is the combination criterium

- $\triangleright$  criteriumDec=0 maximum of the bba
- $\triangleright$  criteriumDec=1 maximum of the pignistic probability
- $\triangleright$  criteriumDec=2 maximum of the credibility
- $\triangleright$  criteriumDec=3 maximum of the credibility with reject
- $\triangleright$  criteriumDec=4 maximum of the plausibility
- $\triangleright$  criteriumDec=5 Appriou criterium
- $\triangleright$  criteriumDec $=6$  DSmP criterium

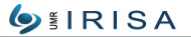

[On belief functions implementations,](#page-0-0) A. Martin 08/07/17

## General framework

[Order](#page-1-0) [DST](#page-8-0)  $(11/12)$  [Framework](#page-18-0) [bbas](#page-32-0)

#### **Parameters**

Mode of fusion

mode='static'; % or 'dynamic'

**Display** 

 $display$  = kind of display

- $\blacktriangleright$  display = 0 for no display,
- $\blacktriangleright$  display = 1 for combination display,
- $\blacktriangleright$  display = 2 for decision display,
- $\blacktriangleright$  display = 3 for both displays,
- $\blacktriangleright$  display = 4 for a comparison decision display,
- $\triangleright$  display  $=$  5 for a comparison decision display with figures

**Backup** 

 $nameTest$  = name of the test. No parameter, no backup

Wframe  $=$  to display with the complet frame legend

**IRISA** 

#### Fusion

fuse(expert,constraint,frame,criteriumComb,criteriumDec,mode, elemDec,display)

### Called functions:

- ▶ Coding: call coding, addConstraint, codingExpert
- $\triangleright$  Combination: call combination
- $\triangleright$  Decision: call decision
- ▶ Display: call decodingExpert, decodingFocal

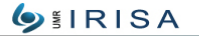

[On belief functions implementations,](#page-0-0) A. Martin 08/07/17

INSTITUT EN INFORMATIONS

<span id="page-32-0"></span>Plan

[Order](#page-1-0) [DST](#page-8-0) [Framework](#page-18-0) [bbas](#page-32-0)

- $\blacktriangleright$  Natural order
- $\blacktriangleright$  Smets codes
- $\blacktriangleright$  General framework
- $\blacktriangleright$  How to obtain bbas?
	- $\blacktriangleright$  Random bbas
	- $\triangleright$  Distance based model
	- $\blacktriangleright$  Probabilistic based model

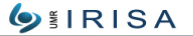

[On belief functions implementations,](#page-0-0) A. Martin 08/07/17

INSTITUT DE RECHERCHE EN INFORMATIQUE ET SYSTEME **ALÉATOIRES** 

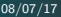

Plan

[Order](#page-1-0) [DST](#page-8-0) [Framework](#page-18-0) [bbas](#page-32-0)

- $\blacktriangleright$  Natural order
- $\blacktriangleright$  Smets codes
- $\blacktriangleright$  General framework
- $\blacktriangleright$  How to obtain bbas?
	- $\blacktriangleright$  Random bbas
	- $\triangleright$  Distance based model
	- $\blacktriangleright$  Probabilistic based model

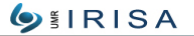

[On belief functions implementations,](#page-0-0) A. Martin 08/07/17

INSTITUT DE RECHERCHE EN INFORMATIQUE ET SYSTEME S ALÉATOIRES

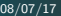

[Order](#page-1-0) [DST](#page-8-0) [Framework](#page-18-0)  $(1/11)$  bbas

### In Matlab:

- 1. OmegaSize=3;
- 2. nbFocalElement=4;
- 3. ind=randperm(2<sup>^</sup>OmegaSize);
- 4. indFocalElement=ind(1:nbFocalElement);
- 5. randMass=diff([0; sort(rand(nbFocalElement-1,1)); 1]); We take the difference between 3 ordered random numbers in [0,1], e.g. diff([0; [0.3; 0.9] ; 1]) gives 0.3 0.6 0.1
- 6. MasseOut(indFocalElement,i)=randMass;

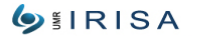

[On belief functions implementations,](#page-0-0) A. Martin 08/07/17

## Random bbas (see RandomMass.m)

[Order](#page-1-0) [DST](#page-8-0) [Framework](#page-18-0)  $(2/11)$  bbas

- $\triangleright$  focal elements can be evrywhere: ind=randperm(2<sup>^</sup>OmegaSize);
- $\triangleright$  focal elements not on the emptyset: ind  $=1+$ randperm $(2^{\circ}$ OmegaSize-1);
- $\triangleright$  no dogmatic mass: one focal element is on Omega (ignorance): ind =[2ˆOmegaSize randperm(2ˆOmegaSize-1)];
- $\triangleright$  no dogmatic mass: one focal element is on Omega (ignorance) and focal elements are not on the emptyset ind =[2ˆOmegaSize (1+randperm(2ˆOmegaSize-2))]
- $\blacktriangleright$  all the focal elements are the singletons:  $ind=[ ]$ for  $i=1:O$  megaSize  $ind=[ind; 1+2^(i-1)];$

#### end **RISA**

[On belief functions implementations,](#page-0-0) A. Martin 08/07/17

Only  $\omega_i$  and  $\Omega$  are focal elements,  $n * m$  sources (experts)

**Prototypes case (** $\mathbf{x}_i$  **center of**  $\omega_i$ **). For the observation x** 

$$
m_j^i(\omega_i) = \alpha_{ij} \exp[-\gamma_{ij} d^2(x, \mathbf{x}_i)]
$$
  
\n
$$
m_j^i(\Omega) = 1 - \alpha_{ij} \exp[-\gamma_{ij} d^2(x, \mathbf{x}_i)]
$$

- $\blacktriangleright$   $0 \leq \alpha_{ij} \leq 1$ : discounting coefficient and  $\gamma_{ij} > 0$ , are parameters to play on the quantity of ignorance and on the form of the mass functions
- $\triangleright$  The distance allows to give a mass to x higer according to the proximity to  $\omega_i$
- belief k-nn: we consider the k-nearest neigborhs insteed to  $x_i$
- $\blacktriangleright$  Then we combine the bbas

**RISA** 

[On belief functions implementations,](#page-0-0) A. Martin 08/07/17

[Order](#page-1-0) [DST](#page-8-0) [Framework](#page-18-0) bbas [\(4/11\)](#page-32-0)

```
In Matlab (Denœux codes)
See ExampleIris.m
load iris
ind=randperm(150);
xapp=x(ind(1:100)):
Sapp=S(ind(1:100));
xtst=x(ind(101:150)):
Stst=S(ind(101:150));
[gamma,alpha] =knndsinit(xapp,Sapp); \% initialization
[gamma,alpha,err] =knndsfit(xapp, Sapp, 5, gamm, 0); % parameter
                                              optimization
[m,L] =knndsval(xapp, Sapp, 5, gamm, alpha, 0, xtst); \% test
[value,Sfind]=max(m);
[mat conf,vect prob classif,vect prob error]=build conf matrix(Sfind,Stst)
```
**RISA** 

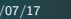

- $\blacktriangleright$  Need to estimate  $p(S_i | \omega_i)$
- $\triangleright$  2 models proposed by Appriou according to both axioms:
	- 1. the  $n * m$  couples  $[M_i^j, \alpha_{ij}]$  are distinct information sources where focal elements are:  $\omega_i$ ,  $\omega_i^c$  and  $\Omega$
	- 2. If  $M_i^j=0$  and the information is valid  $(\alpha_{ij}=1)$  then it is certain that  $\omega_i$  is not true.

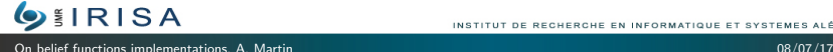

## Probabilistic based model (2/6)

[Order](#page-1-0) [DST](#page-8-0) [Framework](#page-18-0)  $(6/11)$  bbas

$$
\begin{array}{ll}\n\text{Model 1:} & m^i_j(\omega_i) = M^j_i & \text{Model 2: } m^i_j(\Omega) = M^j_i \\
& m^i_j(\omega^c_i) = 1 - M^j_i & m^i_j(\omega^c_i) = 1 - M^j_i\n\end{array}
$$

Adding the reliability  $\alpha_{ij}$  with the discounting: Model 1:

$$
m_j^i(\omega_i) = \alpha_{ij} M_i^j
$$
  
\n
$$
m_j^i(\omega_i^c) = \alpha_{ij} (1 - M_i^j)
$$
  
\n
$$
m_j^i(\Omega) = 1 - \alpha_{ij}
$$

Model 2:

$$
m_j^i(\omega_i) = 0
$$
  
\n
$$
m_j^i(\omega_i^c) = \alpha_{ij}(1 - M_i^j)
$$
  
\n
$$
m_j^i(\Omega) = 1 - \alpha_{ij}(1 - M_i^j)
$$

**OIRISA** 

[On belief functions implementations,](#page-0-0) A. Martin 08/07/17

INSTITUT DE RECHERCHE EN INFORMATIQUE ET SYSTEME **ALÉATOIRES** 

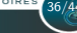

#### How to find  $M_i^j$  $i^j$ ? 3th axiom:

3 Conformity to the Bayesian approach (case where  $p(S_i | \omega_i)$  is exactly the reality  $(\alpha_{ij} = 1)$  for all i, j) and all the a priori probabilities  $p(\omega_i)$  are known)

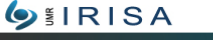

37/44

[On belief functions implementations,](#page-0-0) A. Martin 08/07/17

[Order](#page-1-0) [DST](#page-8-0) [Framework](#page-18-0)  $(8/11)$  bbas

Model 1: 
$$
M_i^j = \frac{R_j p(S_j | \omega_j)}{1 + R_j p(S_j | \omega_j)}
$$
  
\n $m_j^i(\omega_i) = \frac{\alpha_{ij} R_j p(S_j | \omega_j)}{1 + R_j p(S_j | \omega_j)}$   
\n $m_j^i(\omega_i^c) = \frac{\alpha_{ij}}{1 + R_j p(S_j | \omega_j)}$   
\n $m_j^i(\Omega) = 1 - \alpha_{ij}$ 

with  $R_i \geq 0$  a normalization factor.

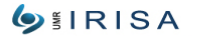

[On belief functions implementations,](#page-0-0) A. Martin 08/07/17

[Order](#page-1-0) [DST](#page-8-0) [Framework](#page-18-0) bbas [\(9/11\)](#page-32-0)

Model 2:  $M_i^j = R_j p(S_j | \omega_j)$ 

$$
m_j^i(\omega_i) = 0
$$
  
\n
$$
m_j^i(\omega_i^c) = \alpha_{ij}(1 - R_j p(S_j|\omega_j))
$$
  
\n
$$
m_j^i(\Omega) = 1 - \alpha_{ij}(1 - R_j p(S_j|\omega_j))
$$

with  $R_j \in [0,(\max_{S_j,i}(p(S_j|\omega_j)))^{-1}]$ 

In practical:

- $\triangleright$   $\alpha_{ij}$ : discounting coefficient fixed near 1 and  $p(S_i | \omega_i)$  can be given by the confusion matrix
- $\triangleright$  Adapted to the cases where we learn one class against all the others

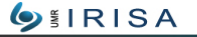

[On belief functions implementations,](#page-0-0) A. Martin 08/07/17

### In Malab:

- ightharpoonup take the previous confusion matrix or mat\_conf= $[68 12 22; 9]$ 42 5 ; 8 2 87]
- $\triangleright$  mat mass = bbaType(mat conf, alpha, model): gives all the possible bbas (i.e. number of classes) for the given confusion matrix, alpha (a constant such as 0.95) and the model (1 or 2)
- bbas=buildBbas(Stst,mat\_conf,alpha,model): gives the bbas resulting of the founded classes given in Stst

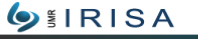

[On belief functions implementations,](#page-0-0) A. Martin 08/07/17

### Difficulties:

- **•** Appriou: learning the probabilities  $p(S_i | \omega_i)$
- $\triangleright$  Denœux: choice of the distance  $d(x, \mathbf{x}_i)$

#### Easiness:

- $\blacktriangleright$   $p(S_i | \omega_i)$  easier to estimate on decisions with the confusion matrix of the classifiers
- $\blacktriangleright$   $d(x, x_i)$  easier to choose on the numeric outputs of classifiers (ex.: Euclidean distance)

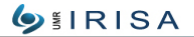

[On belief functions implementations,](#page-0-0) A. Martin 08/07/17

- $\triangleright$  Toolboxes: on http://www.bfasociety.org iBelief: R package: https://cran.rstudio.com/web/packages/ibelief/index.html
- $\blacktriangleright$  a lot of papers on: http://www.bfasociety.org

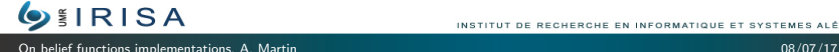

#### **References**

[Order](#page-1-0) [DST](#page-8-0) [Framework](#page-18-0) [bbas](#page-32-0)

43/44

- $\triangleright$  On the presented codes:
	- ▶ Kennes R. and Smets Ph. (1991) Computational Aspects of the Möbius Transformation. Uncertainty in Artificial Intelligence 6, P.P. Bonissone, M. Henrion, L.N. Kanal, J.F. Lemmer (Editors), Elsevier Science Publishers (1991) 401-416.
	- $\triangleright$  A. Martin, Implementing general belief function framework with a practical codification for low complexity, in Advances and Applications of DSmT for Information Fusion, American Research Press Rehoboth, pp. 217-273, 2009.
	- $\triangleright$  T. Denœux. A k-nearest neighbor classification rule based on Dempster-Shafer theory. IEEE Transactions on Systems, Man and Cybernetics, 25(05):804-813, 1995.
	- ► L. M. Zouhal and T. Denœux. An evidence-theoretic k-NN rule with parameter optimization. IEEE Transactions on Systems, Man and Cybernetics - Part C, 28(2):263-271,1998.
	- Appriou, Discrimination multisignal par la théorie de l'évidence, chap 7, Décision et Reconnaissance des formes en signal, Hermes Science Publication, 2002, 219-258

GIRISA

#### <span id="page-47-0"></span>**References**

[Order](#page-1-0) [DST](#page-8-0) [Framework](#page-18-0) [bbas](#page-32-0)

- $\triangleright$  Other way to code belief functions:
	- $\triangleright$  P.P. Shenoy and G. Shafer. Propagating belief functions with local computations. IEEE Expert, 1(3):43-51, 1986.
	- $\triangleright$  R. Haenni and N. Lehmann. Implementing belief function computations. International Journal of Intelligent Systems, Special issue on the Dempster-Shafer theory of evidence, 18(1):31-49, 2003.
	- $\triangleright$  C. Liu, D. Grenier, A.-L. Jousselme, É. Bossé, Reducing algorithm complexity for computing an aggregate uncertainty measure, IEEE Transactions on Systems, Man and Cybernetics-Part A: Systems and Humans 37: 669-679, 2007.
	- ▶ V.-N. Huynh, Y. Nakamori, Notes on "Reducing Algorithm Complexity for Computing an Aggregate Uncertainty Measure", IEEE Transactions on Cybernetics-Part A: Systems and Humans 40: 205-209, 2010.
	- $\triangleright$  M. Grabisch. Belief functions on lattices. International Journal of Intelligent Systems, 24:76-95, 2009.

RISA

INSTITUT DE RECHERCHE EN INFORMATIQUE ET **ALÉATOIRES**